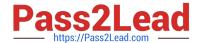

# 1Z0-1076-20<sup>Q&As</sup>

Oracle Cloud Platform Systems Management 2020 Specialist

# Pass Oracle 1Z0-1076-20 Exam with 100% Guarantee

Free Download Real Questions & Answers PDF and VCE file from:

https://www.pass2lead.com/1z0-1076-20.html

100% Passing Guarantee 100% Money Back Assurance

Following Questions and Answers are all new published by Oracle
Official Exam Center

- Instant Download After Purchase
- 100% Money Back Guarantee
- 365 Days Free Update
- 800,000+ Satisfied Customers

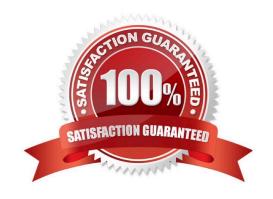

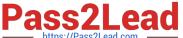

#### **QUESTION 1**

A customer wants to compare WebLogic Heap usage from weekday to weekend. How should you configure Oracle IT Analytics to perform and display that analysis?

- A. Use a Seasonal Filter for the relevant days in the time series.
- B. Perform a weekday analysis and then a weekend analysis, then overlay them in Excel.
- C. From the Oracle IT Analytics display, navigate to the Administration page and configure target collectors to perform seasonal data harvesting.
- D. Create two separate targets on Enterprise Manager Cloud Control, one collecting data only for weekends and other only on weekdays.

Correct Answer: D

#### **QUESTION 2**

What should you do so that Oracle IT Analytics analyzes specific targets from Oracle Enterprise Manager?

- A. Within the Oracle IT Analytics display, choose Group and then create a system "ITA group" and add the targets to it.
- B. Configure the Gateway to filter out any targets that Oracle IT Analytics should not analyze.
- C. Create a group "omcgroup" in Oracle Enterprise Manager Cloud Control and add chosen target to the group.
- D. Within the Oracle Cloud My Services target, select the "selective targets" check box.

Correct Answer: A

### **QUESTION 3**

A customer wants to identify trends for heap usage of a WebLogic Domain using Oracle Analytics. How should you demonstrate that capability?

- A. Keep a list of WebLogic servers in Excel and compare it to the trend of heap usage for each WebLogic in the domain
- B. Locate the Hosts where the Domain is distributed and then analyze the memory usage trend for each Host.
- C. Group WebLogic servers by Domain and select the domain group you are interested in for trend analysis.
- D. Locate and consolidate all the WebLogic log files and analyze each occurrence of a heap entry.

Correct Answer: C

## **QUESTION 4**

Which action should you perform to exclude a log file from the Oracle Log Analytics service collection?

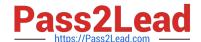

### https://www.pass2lead.com/1z0-1076-20.html

2024 Latest pass2lead 1Z0-1076-20 PDF and VCE dumps Download

- A. Within the Oracle Management Cloud user interface, navigate from Oracle Log Analytics to Log Admin and then to Log Sources configuration section, and choose the option Excluded Patterns.
- B. When deploying a Cloud agent, there is an option to include or exclude logs.
- C. All logs must be collected, but you can choose to exclude specific logs from going to the Oracle Management Cloud using Gateway commands.
- D. If already set up by default, you need to install the agent.

Correct Answer: A

#### **QUESTION 5**

When diagnosing a server response time issue using Application Performance Monitoring, what is the smallest sample period that you can select to display?

- A. Last day
- B. Last 15 mins
- C. Last 60 mins
- D. Last 6 hours
- E. Last 10 mins
- F. Last 1 min

Correct Answer: E

1Z0-1076-20 PDF Dumps

1Z0-1076-20 VCE Dumps

1Z0-1076-20 Braindumps